## **เอกสารอ้างอิง**

Google Map Javascript API V.3 (ม.ป.ป) เข้าถึงได้จาก

<https://developers.google.com/maps/documentation/JavaScript/examplus/map-sample>

(วันที่ค้นข้อมูล 1 มกราคม 2560)

The Google Direction API (ม.ป.ป) เข้าถึงได้จาก

<https://developers.google.com/maps/documentation/webservices/>

(วันที่ค้นข้อมูล 3 มีนาคม 2560)

้ กฤติยา เพื่อนงูเหลือมและคณะ. การจัดทำฐานข้อมูลปริมาณน้ำฝน น้ำท่าและแหล่งกักเก็บน้ำ เพื่อบริหาร ้จัดการทรัพยากรน้ำ จังหวัดนครราชสีมา. คณะวิทยาศาสตร์และเทคโนโลยี มหาวิทยาลัยราชภัฏนครราชสีมา. (ค้นหา 2559).

ึกรมทรัพยากรน้ำและสถาบันวิจัยและพัฒนา มหาวิทยาลัยสุโขทัยธรรมาธิราช. รายงานฉบับสมบูรณ์โครงการ การศึกษาวิจัยการบริหารจัดการทรัพยากรน้ำแบบผสมผสาน ของประเทศและการผลักดันสการปฏิบัติ : ึกรณีศึกษาพื้นที่ล่มน้ำแม่กลอง. 2555.

การบริหารจัดการน้ำแบบบูรณาการ (2559) เข้าถึงได้จาก <u>[http://www.environnet.in.th](http://www.environnet.in.th/)</u> (วันที่ค้นข้อมูล 1 มีนาคม 2561)

ชฏา ณรงค์ฤทธิ์. ระบบสารสนเทศภูมิศาสตร์ด้านสิ่งแวดล้อม. คณะเกษตรศาสตร์ ทรัพยากรธรรมชาติและ สิ่งแวดล้อม มหาวิทยาลันเรศวร. 2547.

ชนิดา นันทชัยศรีและคณะ. ระบบบริหารจัดการข้อมูลทางการเกษตร กรณีศึกษา ศูนย์การเรียนรู้เศรษฐกิจ พอเพียงและสิ่งแวดล้อมศึกษา. สาขาวิทยาการคอมพิวเตอร์ธุรกิจ คณะวิทยาศาสตร์และสังคมศาสตร์ วิทยา เขตสระแก้ว มหาวิทยาลัยบูรพา. 2558.

ปฐมพงษ์ ฉับพลันและฐิติมา เพชรแก้ว. การประยุกต์ใช้ Google Maps API ในการเฝ้าระวังปัญหายาเสพติด. ส้านักวิชาสารสนเทศศาสตร์ มหาวิทยาลัยวลัยลักษณ์ นครศรีธรรมราช. 2553.

สารัชถ์ ขัตติยะ. ระบบฐานข้อมูลสถานที่ส่วนราชการและเอกชนภายในจังหวัดเชียงใหม่โดยแสดงผ่านแผนที่ .ภูมิศาสตร์กูเกิ้ล. วิทยานิพนธ์มหาบัณฑิต สาขาวิทยาการคอมพิวเตอร์ มหาวิทยาลัยเชียงใหม่. 2551.

ส้านักงานพัฒนาเทคโนโลยีอวกาศและภูมิสารสนเทศ กระทรวงวิทยาศาสตร์และเทคโนโลยี, ต้าราเทคโนโลยี อวกาศและภูมิสารสนเทศศาสตร์. 2552

**ศูนย์วิจัยภูมิสารสนเทศเพื่อประเทศไทย คณะวิทยาศาสตร์ จุฬาลงกรณ์มหาวิทยาลัย. ระบบสารสนเทศ ภูมิศาสตร์. 2560** (วันที่ค้นข้อมูล 1 มกราคม 2560)

### **เอกสารเชิงหลักการ (Concept Paper)**

#### **1. ชื่อโครงการวิจัย ระบบสารสนเทศเพื่อการบริหารจัดการทรัพยากรน้้าเพื่อการเกษตรเชิงพื้นที่ 2. ความเป็นมาและความส้าคัญของปัญหา**

ิ จากการศึกษาเชิงพื้นที่ของเทศบาลตำบลเม็งราย ตำบลเม็งราย อำเภอพญาเม็งราย จังหวัดเชียงราย มีพื้นที่ประมาณ 90.41 ตารางกิโลเมตรหรือประมาณ 56,509 ไร่ ประกอบด้วย พื้นที่ภูเขา 19,000 ไร่ พื้นที่ ดอน 5,732 ไร่ พื้นราบ 16,204 ไร่และพื้นที่ลุ่ม 15,573 ไร่ สภาพเศรษฐกิจประชากรส่วนใหญ่มีอาชีพ ี เกษตรกรรม ได้แก่ ทำนาใช้พื้นที่ในการปลูกข้าวนาปี 12,470 ไร่ ใช้พื้นที่ทำพืชไร่(ข้าวโพด ถั่วลิสง ถั่วดำ) ้ 4,437 ไร่และใช้พื้นที่ทำสวน(ลำไย ลิ้นจี่ มะม่วง มะขาม) 2,223 ไร่ ซึ่งอาศัยแหล่งน้ำธรรมชาติ เช่น ล้ำน้ำหรือ ้ ล้ำห้วย 23 สายและบึงหรือหนองน้ำ 30 แห่ง และแหล่งน้ำที่สร้างขึ้น เช่น ฝาย 31 แห่ง บ่อโยก 26 แห่ง บ่อ ้ น้ำตื้น 338 แห่งและบ่อบาดาล 13 แห่ง แต่ข้อมูลทั้งหมดยังขาดการบ่งบอกตำแหน่งเชิงพื้นที่ของแหล่งน้ำ แหล่งพื้นที่การทำเกษตรกรรม ขาดการบอกเชิงประมาณหรือปริมาตรการบรรจุของแหล่งน้ำ ซึ่งยากต่อบริหาร จัดทรัพยากรน้ำของชมชน

ิ จากการศึกษาเชิงพื้นที่ขององค์การบริหารส่วนตำบลดอนไฟ อำเภอแม่ทะ จังหวัดลำปาง มีพื้นที่ 62.25 ตารางกิโลเมตร หรือ 38,906 ไร่ ประกอบด้วย 8 หมู่บ้าน คือ บ้านใหม่ บ้านนากวาง บ้านทุ่งกวางทอง บ้านนาบง บ้านนาฟาง บ้านเอียก บ้านดอนไฟ และบ้านใหม่พัฒนา พื้นที่ส่วนใหญ่เป็นที่ราบสูง ลักษณะเป็น ้ ดอนคลื่น มีการขนาบทางด้านเหนือ และทิศใต้ ลาดลงสู่ส่วนกลางของพื้นที่ ซึ่งมีลุ่มน้ำ มีเนินดิน และภูเขาเตี้ย ี สลับกัน มีแม่น้ำแม่จางไหลผ่าน หมู่ 1 หมู่ 5 ส่วนหมู่ 6,7 ใช้น้ำจากห้วยแม่สะเปา ซึ่งมีปริมาณน้อยไม่เพียงพอ ซึ่งยากต่อบริหารจัดทรัพยากรน้ าของชุมชน

การบริหารจัดการทรัพยากรน้ำ คือ การนำทรัพยากรน้ำมาใช้ประโยชน์สูงสุด โดยประกอบด้วย การ ้จัดสรรน้ำ การบริหารน้ำในแหล่งจัดเก็บน้ำ การปรับปรุง บำรุงรักษาแหล่งน้ำ ซึ่งต้องอาศัยข้อมูลและ ี สารสนเทศจำนวนมาก ได้แก่ ข้อมูลปริมาณน้ำในเวลาต่างๆ ในแหล่งน้ำ ข้อมูลสภาพอุตุนิยมวิทยา ข้อมูล ้ ความต้องการใช้น้ำ ข้อมูลคุณภาพน้ำ ข้อมูลสภาพหรือคุณภาพที่ดิน เป็นต้น ข้อมูลเหล่านี้บางข้อมูลเป็นข้อมูล ่ เชิงพื้นที่ ซึ่งเป็นข้อมูลเชิงปริมาณพร้อมทั้งแสดงให้เห็นถึงตำแหน่งทางระบบพิกัดพื้นผิวโลก เพื่อให้การบริหาร จัดการทรัพยากรต่างๆ มีประสิทธิภาพและรวดเร็ว

จากการศึกษาการประยุกต์ใช้ระบบสารสนเทศภูมิศาสตร์ พบว่าปัจจุบันมีบทบาทในงานหลากหลาย สาขา ซึ่งเป็นประโยชน์ต่อการวางแผนและพัฒนาองค์กรเป็นอย่างมาก เช่น การประยุกต์ใช้ในการจัดการเชิง พื้นที่เพื่อบริหาร การติดตามเฝ้าระวังการเกิดภัยพิบัติต่างๆ ระบบสารสนเทศภูมิศาสตร์สามรถตอบสนองต่อ การเกิดเหตุการณ์ได้อย่างรวดเร็ว ท าให้การติดตามข้อมูลการเปลี่ยนแปลงทางพื้นที่เป็นไปอย่างง่ายดายและยัง ช่วยให้ข้อมูลที่ได้มามีความทันสมัยมากขึ้นอีกด้วย

การศึกษาและวิจัยครั้งนี้เป็นการประยุกต์ใช้เทคโนโลยีระบบสารสนเทศภูมิศาสตร์ มาใช้เป็นเครื่องมือ ในการวิเคราะห์และออกแบบ พัฒนาระบบสารสนเทศโดยศึกษาและทบทวนงานวิจัยที่เกี่ยวข้องกับปัจจัยต่างๆ ที่ส่งผลดีต่อการบริหารจัดการทรัพยากรน้ำ เพื่อนำมารวบรวมในการวิเคราะห์หาแหล่งทรัพยากรน้ำ ปริมาณ ้ น้ำที่ส่งผลกระทบต่อการบริหารจัดการน้ำในอนาคต ทั้งนี้ผลการวิจัยที่ได้รับจะมีการสร้างฐานข้อมูลเพื่อจัดเก็บ ่ ข้อมูลให้สัมพันธ์กับแผนที่และมีการพัฒนาระบบสารสนเทศที่สามารถนำข้อมูลมาวิเคราะห์และแสดงผลเชิง แผนที่ ซึ่งจะได้นำไปใช้เป็นข้อมูลในการเผยแพร่สู่เกษตรและประชาชนในพื้นที่ รวมทั้งเกษตรกรในเขตพื้นที่ กลุ่มเครือข่ายและประชาชนทั่วไปให้ได้รับทราบถึงพื้นที่และแหล่งน้ าเพื่อในการเกษตรและอุปโภคหรือบริโภค

เพื่อให้เป็นข้อมูลเบื้องต้นที่สามารถนำมาวิเคราะห์ ตัดสินใจและสนับสนุนองค์กรต่างๆ ในชุมชนเพื่อใช้สำหรับ การบริหารจัดการทรัพยากรน้ าในพื้นที่ต่อไป

#### **3. ปัญหาการวิจัย**

ระบบสารสนเทศเพื่อการบริหารจัดการทรัพยากรน้ำเพื่อการเกษตรเชิงพื้นที่เป็นอย่างไร

#### **4. ค้าถามวิจัย**

ระบบสารสนเทศเพื่อการบริหารจัดการทรัพยากรน้ำสามารถใช้ในการวางแผนการทำการเกษตรกรได้ หรือไม่

#### **5.วัตถุประสงค์ในการท้าวิจัย**

- 5.1 เพื่อพัฒนาระบบฐานข้อมูลทรัพยากรน้ำของเทศบาลตำบลเม็งราย อำเภอพญาเม็งราย จังหวัด เชียงราย และองค์การบริหารส่วนตำบลดอนไฟ อำเภอแม่ทะ จังหวัดลำปาง
- 5.2 เพื่อสร้างระบบสารสนเทศเพื่อบริหารจัดการทรัพยากรน้ำในเทศบาลตำบลเม็งราย ตำบลเม็งราย อำเภอพญาเม็งราย จังหวัดเชียงราย และองค์การบริหารส่วนตำบลดอนไฟ อำเภอแม่ทะ จังหวัด ลำปาง
- 5.3 เพื่อพัฒนาต้นแบบการบริหารจัดการทรัพยากรน้ำ เป็นแนวทางในการประยุกต์ใช้กับพื้นที่อื่นๆ

#### **6. ขอบเขตการวิจัย**

พื้นที่วิจัย เทศบาลตำบลเม็งราย อำเภอพญาเม็งราย จังหวัดเชียงราย และตำบลดอนไฟ อำเภอแม่ทะ จังหวัดลำปาง

ระยะเวลา พฤศจิกายน 2559 ถึง ตุลาคม 2560

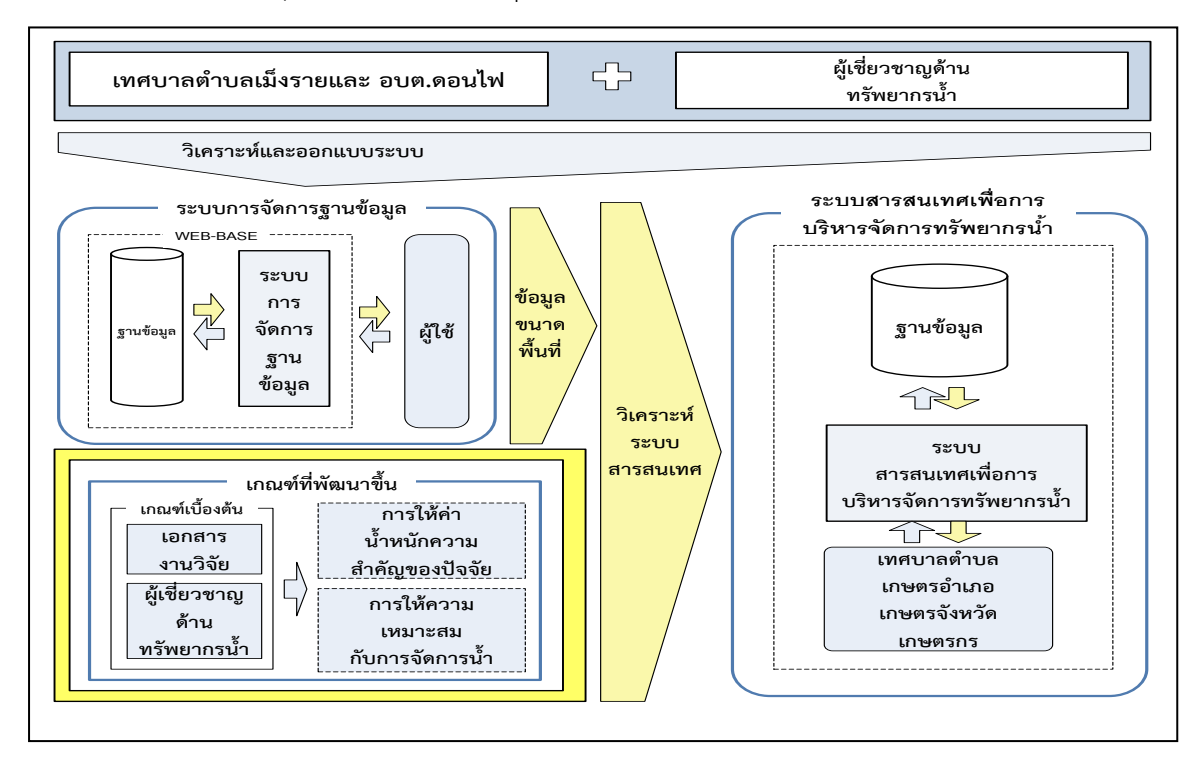

**กรอบแสดงการท้างานของระบบ**

### **7. ขั้นตอนการวิจัย**

1. ศึกษาค้นคว้าเอกสารที่เกี่ยวข้อง ทฤษฏี และเทคนิควิธีการต่างๆ ที่เกี่ยวข้องกับการพัฒนาระบบ สารสนเทศภูมิศาสตร์ (GIS)

2. ประสานงานกับผู้ที่มีความรู้ความชำนาญด้านการบริหารจัดการน้ำ นักวิชาการด้านทรัพยากรแหล่ง ้น้ำ นักวิชาการด้านการเกษตร ในเขตเทศบาลตำบลเม็งราย ตำบลเม็งราย อำเภอพญาเม็งราย จังหวัดเชียงราย เพื่อวางแผนการวิเคราะห์ฐานข้อมูล และ องค์การบริหารส่วนตำบลดอนไฟ อำเภอแม่ทะ จังหวัดลำปาง

่ 3. ศึกษาค้นคว้า รวบรวม ข้อมูลเชิงบรรยายและข้อมูลเชิงพื้นที่ด้านทรัพยากรแหล่งน้ำในเทศบาล ้ตำบลเม็งราย ตำบลเม็งราย อำเภอพญาเม็งราย จังหวัดเชียงราย และองค์การบริหารส่วนตำบลดอนไฟ อำเภอ แม่ทะ จังหวัดลำปาง ที่จะนำมาเสนอในระบบสารสนเทศภูมิศาสตร์เพื่อบริหารจัดการทรัพยากรน้ำเพื่อ การเกษตรเชิงพื้นที่

่ 4. นำข้อมูลที่ได้มาวิเคราะห์ เพื่อออกแบบฐานข้อมูลเพื่อที่จะสามารถเรียกใช้ข้อมูลมาใช้งานได้อย่าง สะดวก รวดเร็วและถูกต้อง

5. ศึกษาการทำงานของระบบสารสนเทศภูมิศาสตร์ (GIS) และศึกษาการติดต่อกันระหว่างระบบ สารสนเทศภูมิศาสตร์กับฐานข้อมูล

6. วิเคราะห์และออกแบบพัฒนาระบบสารสนเทศเพื่อบริหารจัดการทรัพยากรน้ าเพื่อการเกษตรเชิง พื้นที่

7. พัฒนาโปรแกรมโดยอาศัย google map และ google maps API รวมกับภาษา PHP, Java Script , Python, XML, HTML เพื่อใช้ในการประมวลผลแผนที่และสร้างความสัมพันธ์ของเขตข้อมูลของ ฐานข้อมูลที่สร้างไว้กับเขตข้อมูลในแผนที่ที่มีอยู่แล้วและทำการทดสอบการทำงาน

8. จัดทำเอกสารประกอบการใช้โปรแกรม

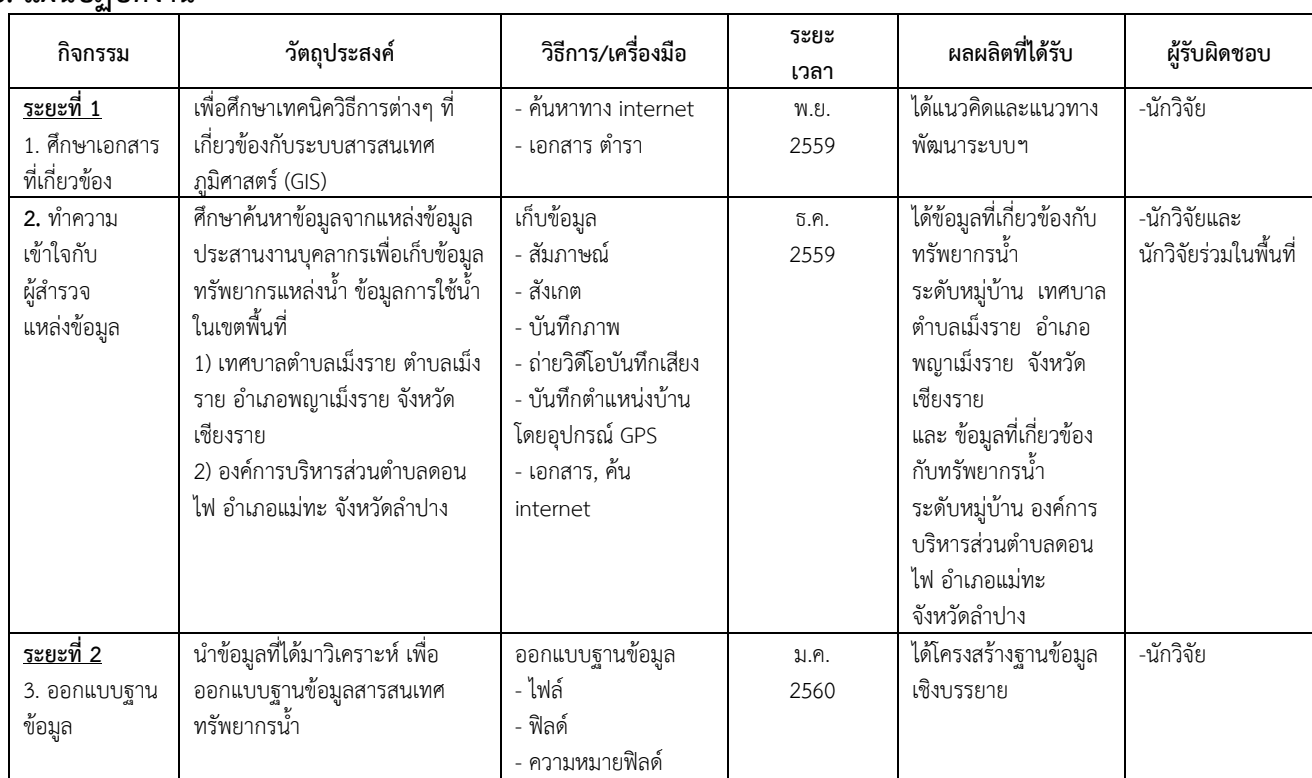

#### **8. แผนปฏิบัติงาน**

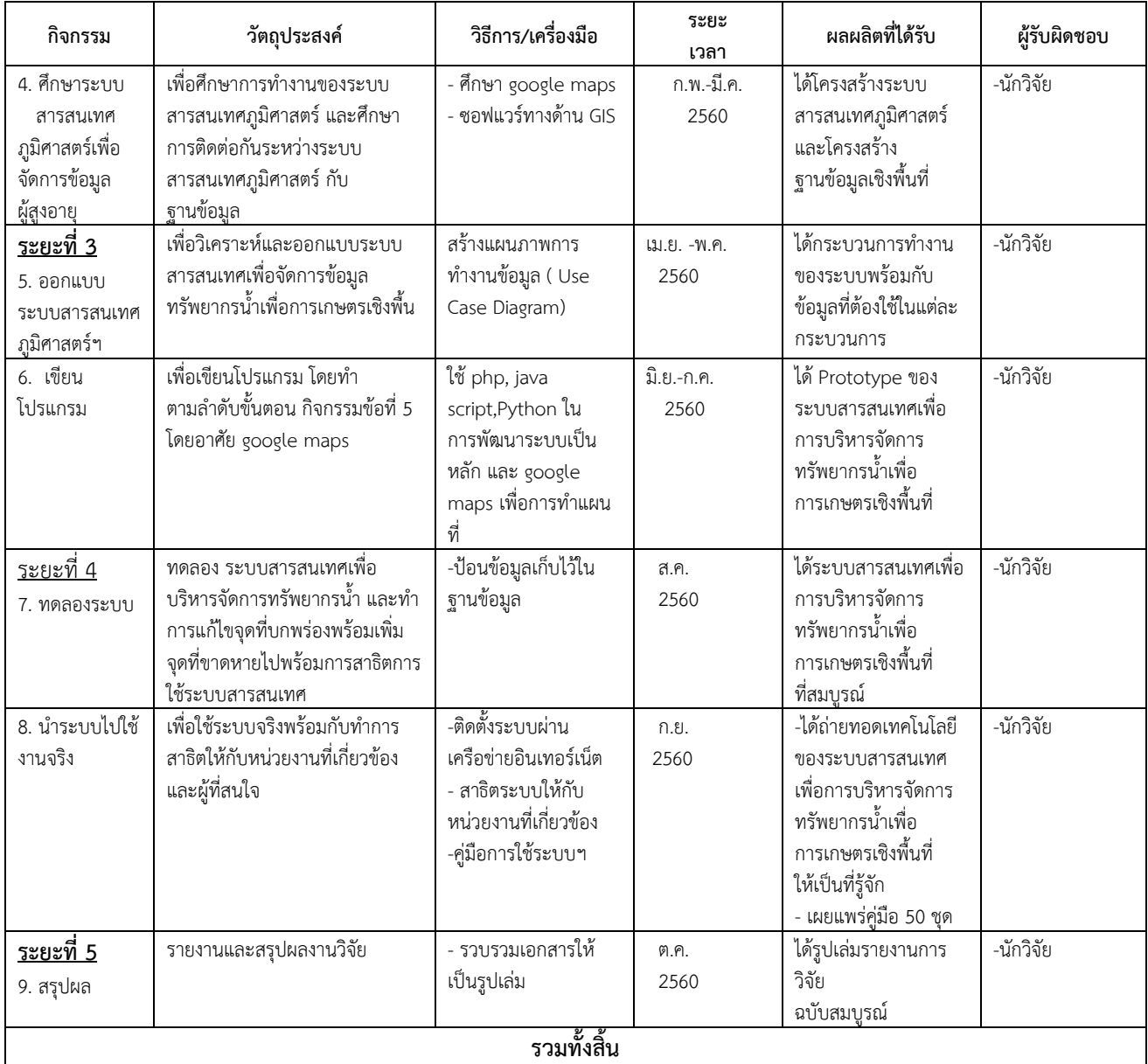

**\*\* หมายเหตุ :** ขอถัวเฉลี่ยทุกรายการ

**9. งบประมาณการวิจัย (***ยังไม่ต้องระบุ***)**

#### **10. ผลที่คาดว่าจะได้รับ**

1**. ได้**ระบบฐานข้อมูลทรัพยากรน้ำของเทศบาลตำบลเม็งราย ตำบลเม็งราย อำเภอพญาเม็งราย จังหวัด เชียงราย และองค์การบริหารส่วนตำบลดอนไฟ อำเภอแม่ทะ จังหวัดลำปาง เพื่อรองรับการบริหารจัดการ ทรัพยากรน้ าในเชิงพื้นที่

2. ได้ระบบสารสนเทศเพื่อการบริหารจัดการทรัพยากรน้ าเพื่อการเกษตรเชิงพื้นที่ **ที่สามารถน้าระบบ สารสนเทศที่ได้เพื่อบริหารจัดการด้านต่างๆ เช่น การพยากรณ์ประมาณการระดับน้้า เพื่อใช้ในการวางแผน การตัดสินใจ การบริหารจัดการทรัพยากรน้้าเพื่อใช้การเกษตร การแก้ไขปัญหาการขาดแคลนน้้าในการ อุปโภคและบริโภค เป็นต้น**

**3. ได้พัฒนาเกี่ยวกับแนวคิด ด้านการพัฒนาโมเดลและเป็นแนวทางการประยุกต์ใช้และพัฒนาระบบ สารสนเทศภูมิศาสตร์ในด้านอื่นๆ ต่อไป**

ระบบสารสนเทศที่พัฒนาจะมีการนำไปใช้ประโยชน์ในด้านนโยบาย ด้านวิชาการการเกษตรและด้าน สังคมและชุมชน

หน่วยงานที่นำผลการวิจัยไปใช้ประโยชน์

- 1. สำนักเทศบาลตำบลเม็งราย อำเภอพญาเม็งราย จังหวัดเชียงราย
- 2. สำนักงานองค์การบริหารส่วนตำบลดอนไฟ อำเภอแม่ทะ จังหวัดลำปาง
- 3. สำนักงานเกษตรอำเภอพญาเม็งราย จังหวัดเชียงราย
- 4. สำนักงานเกษตรอำเภอแม่ทะ จังหวัดลำปาง
- 5. ส านักงานเกษตรจังหวัดเชียงราย
- 6. สำนักงานเกษตรจังหวัดลำปาง
- 7. เกษตรกรในเขตเทศบาลตำบลเม็งรายแลกลุ่มเกษตรเครือข่าย
- 8. เกษตรกรในเขตองค์การบริหารส่วนตำบลดอนไฟ อำเภอแม่ทะ จังหวัดลำปาง
- **9.** สำนักงานอื่นๆ ที่เกี่ยวข้องกับการบริหารจัดการทรัพยากรน้ำ

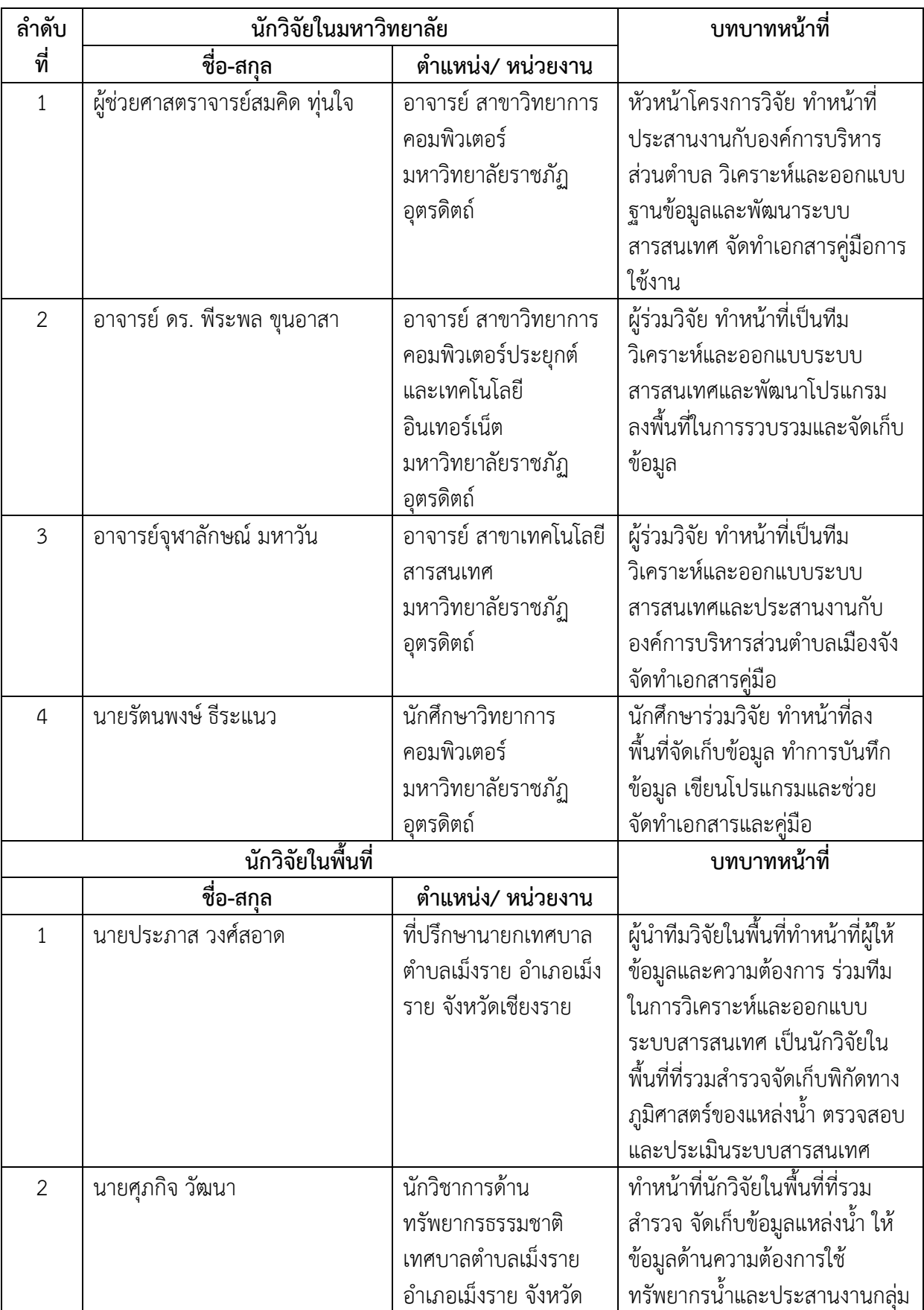

## **สรุปนักวิจัยที่เกิดจากโครงการและบทบาทการมีส่วนร่วม**

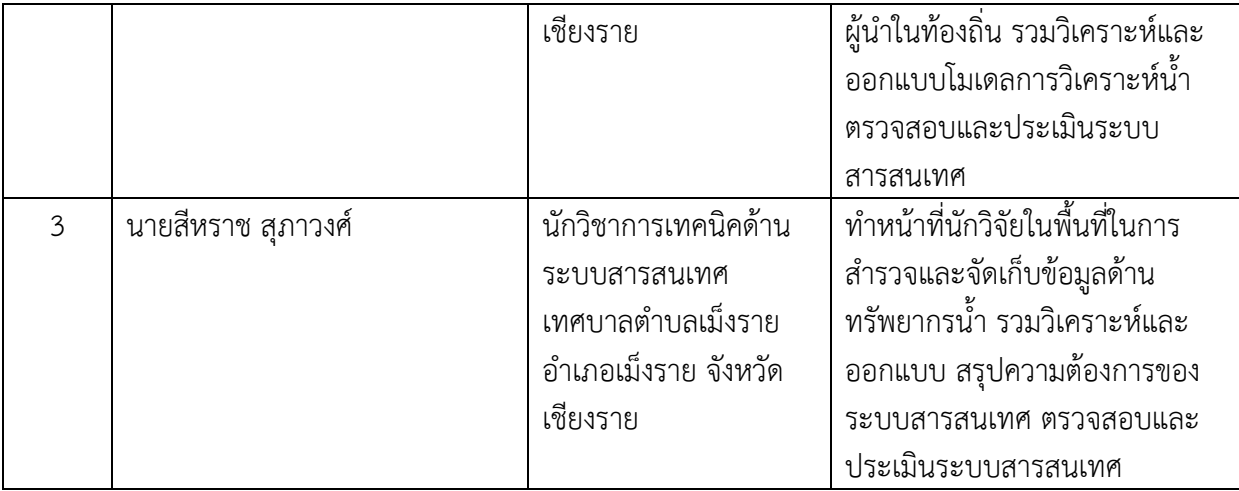

### **ผลลัพธ์ด้านการบูรณาการกับการเรียนการสอน**

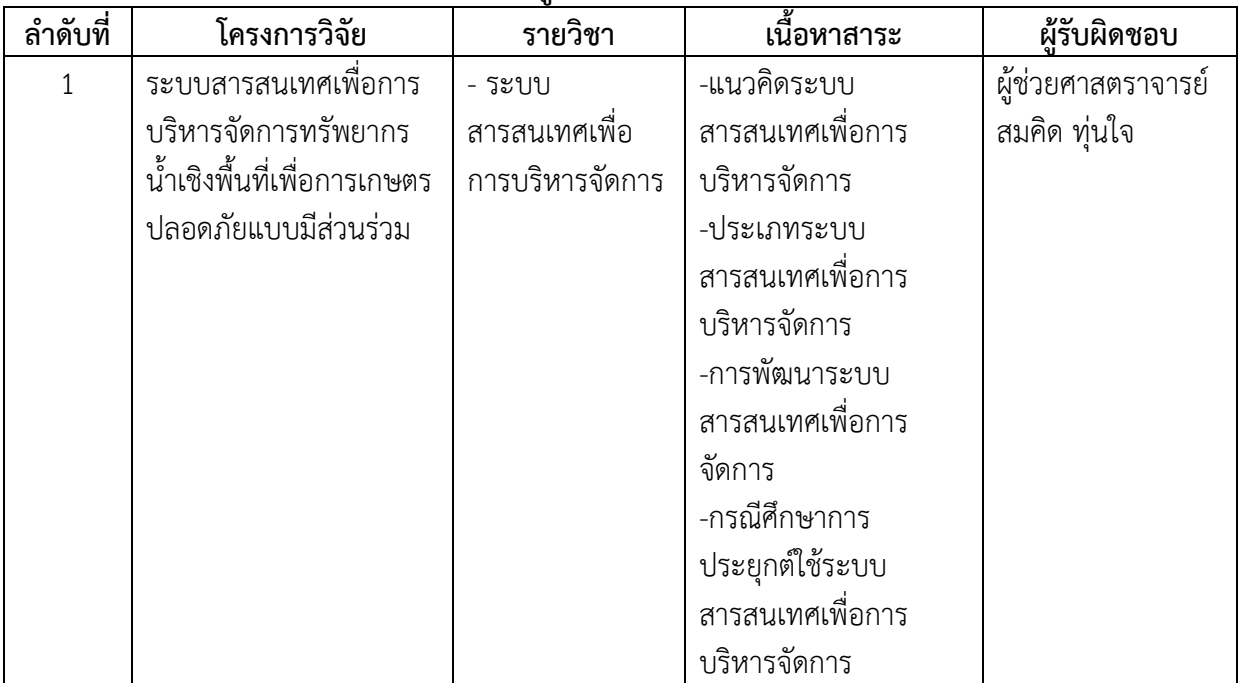

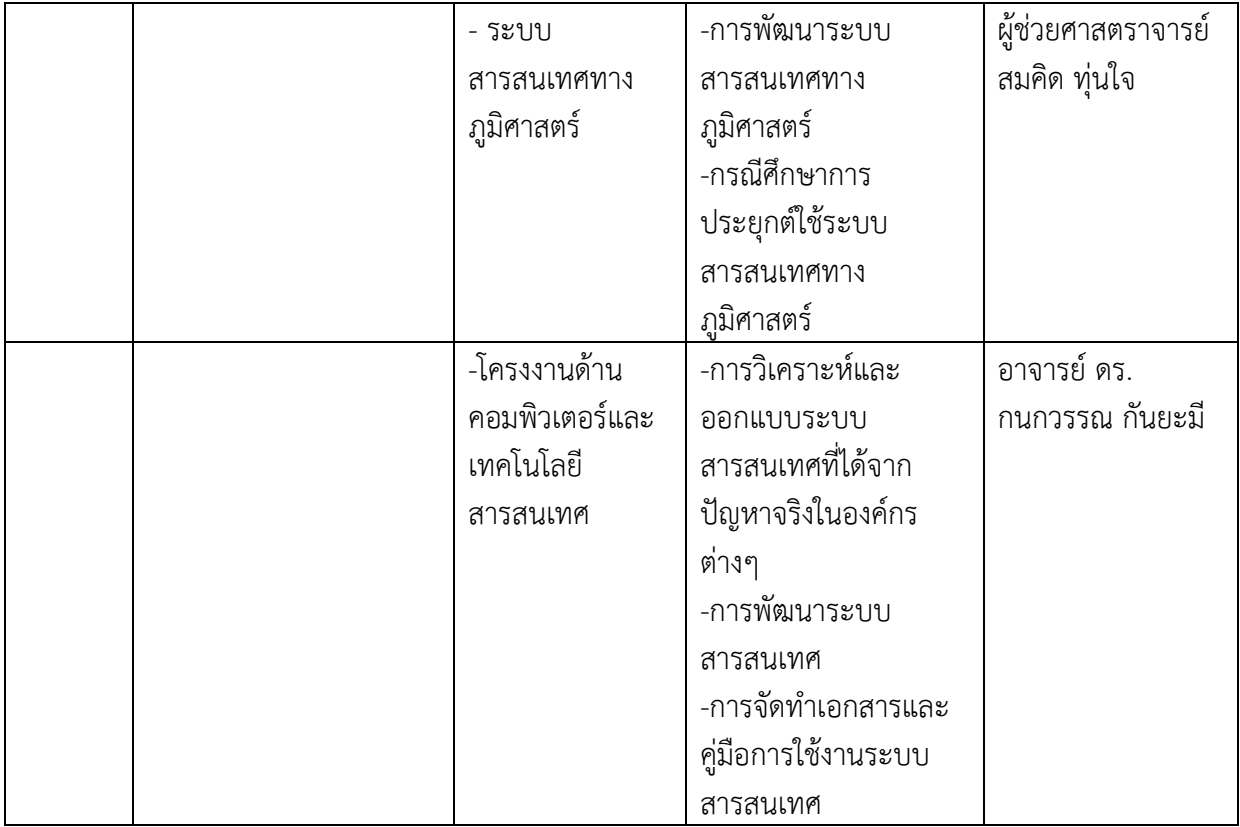

### **ผลลัพธ์จากงานวิจัยสู่โครงการบริการวิชาการ**

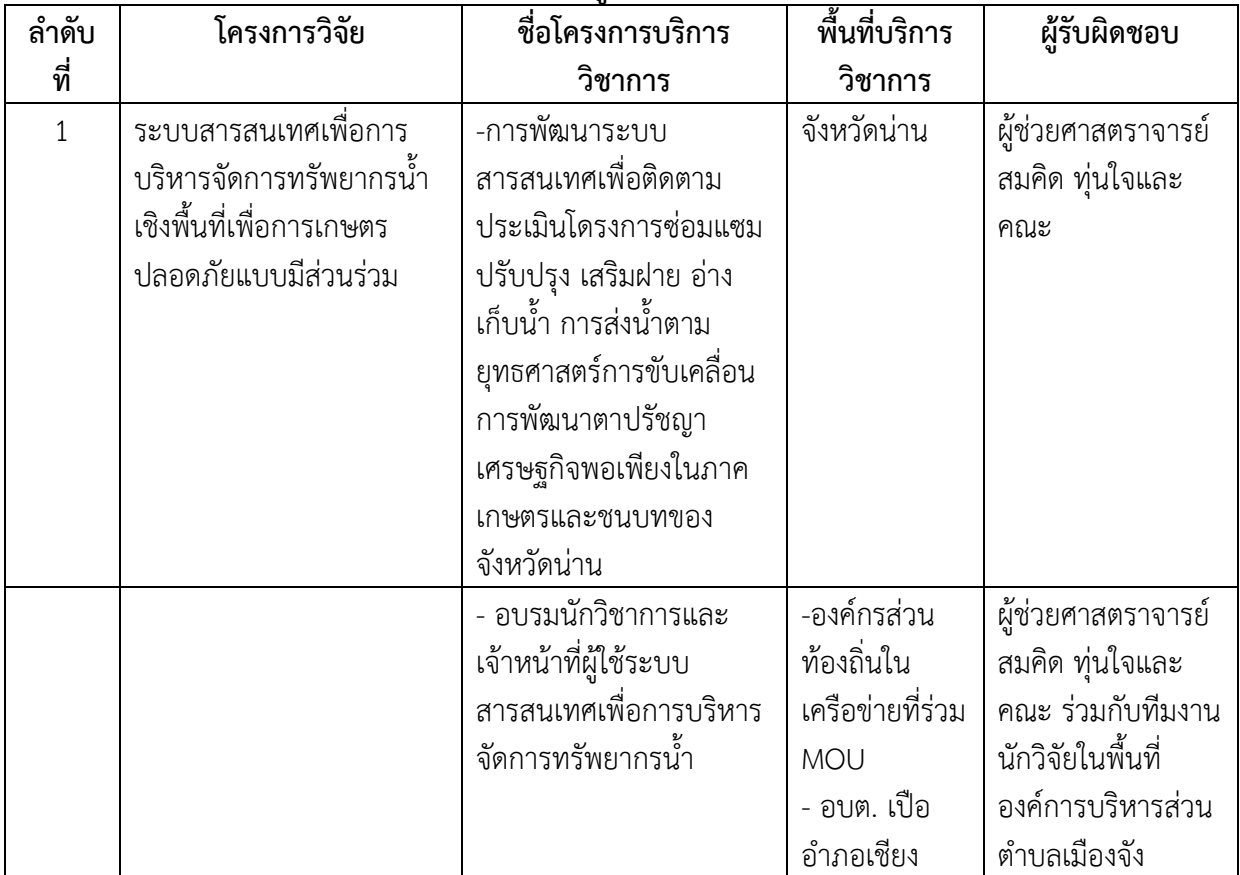

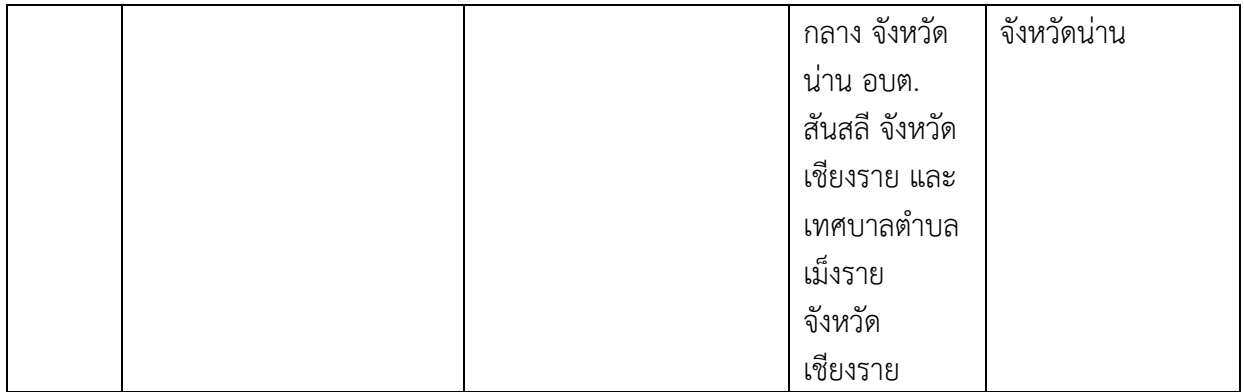

## **ผลลัพธ์จากงานวิจัยสู่โครงการวิจัยของนักศึกษา**

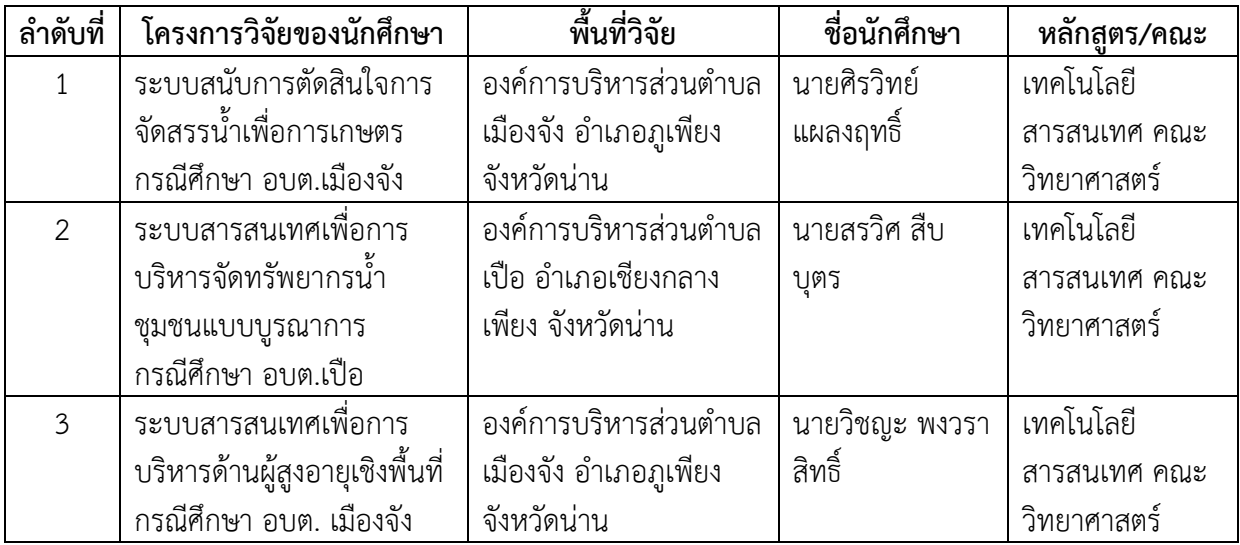

## **แนวทางการต่อยอดงานวิจัยสู่ความยั่งยืนในพื้นที่**

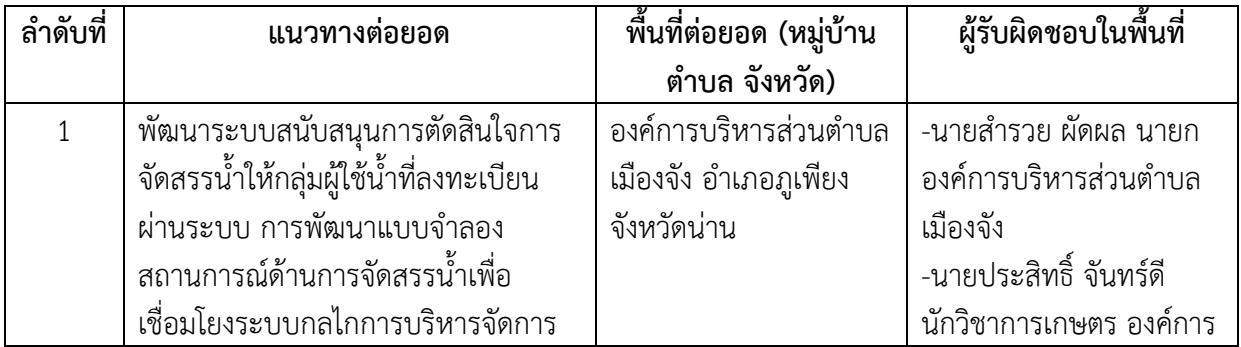

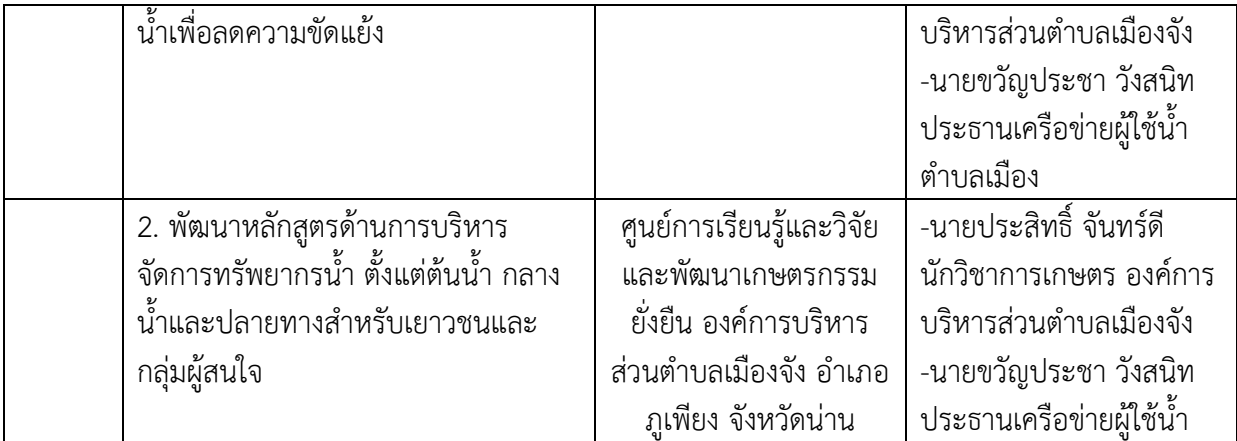

**หมายเหตุ** ไม่จำเป็นต้องเป็นงานในศาสตร์ตนเองแต่เป็นแนวทางต่อยอดที่พื้นที่ให้ประเด็นมา หรือปรึกษา เพิ่มเติม ทีมมหาวิทยาลัยจะใช้ในการทำกรอบประเด็นพัฒนาโครงการต่อยอดในอนาคต

# แบบบันทึกข้อมูล

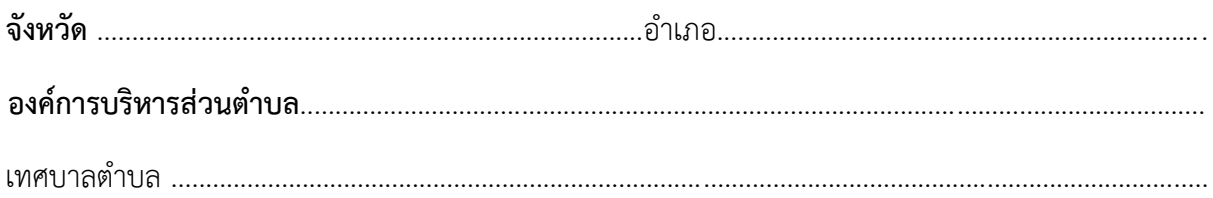

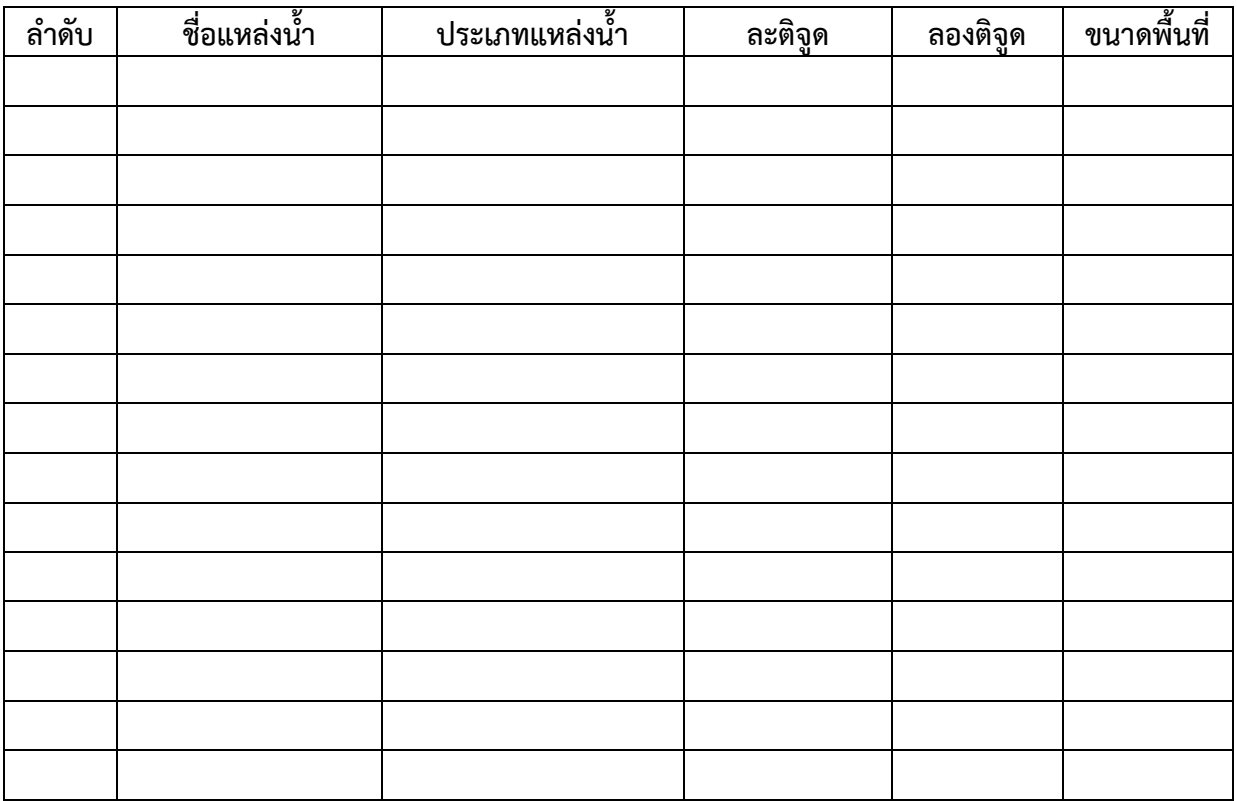

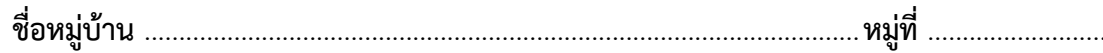

 $(................./................./$ 

## แบบสัมภาษณ์

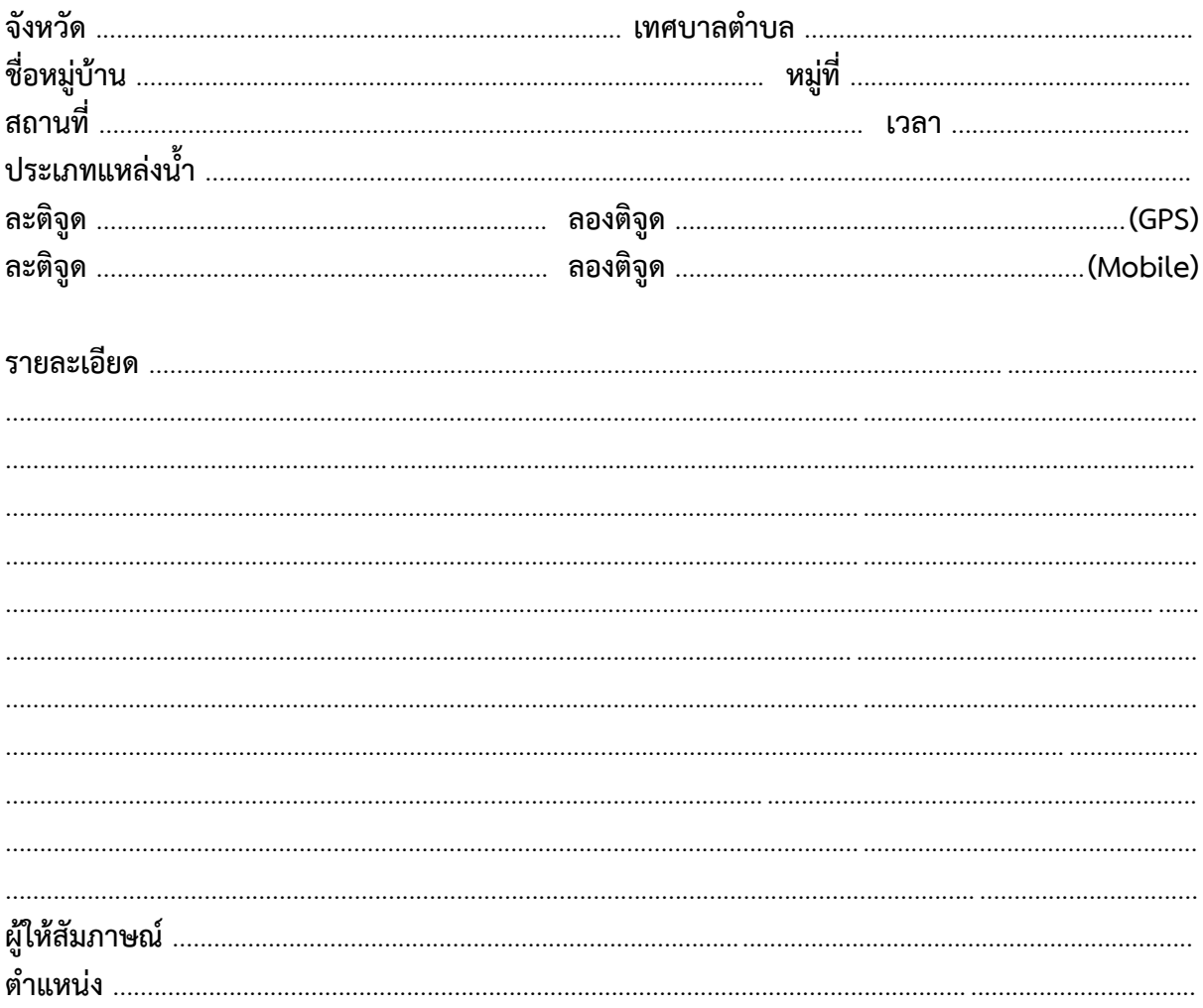

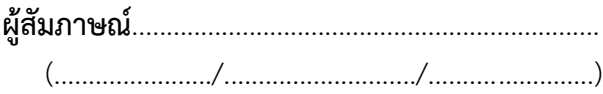

# แบบประเมินระบบสารสนเทศเพื่อการบริหารจัดการทรัพยากรน้ำเชิงพื้นที่

ตำแหน่งงาน

ผู้บริหาร นักวิชาการเกษตร ...<br>นักวิชาการด้านทรัพยากรน้ำ/เจ้าหน้าที่ที่เกี่ยวข้อง ตัวแทนกลุ่มผู้ใช้น้ำ เกษตรหรือกลุ่มเครือข่ายเกษตรกร อื่นๆ

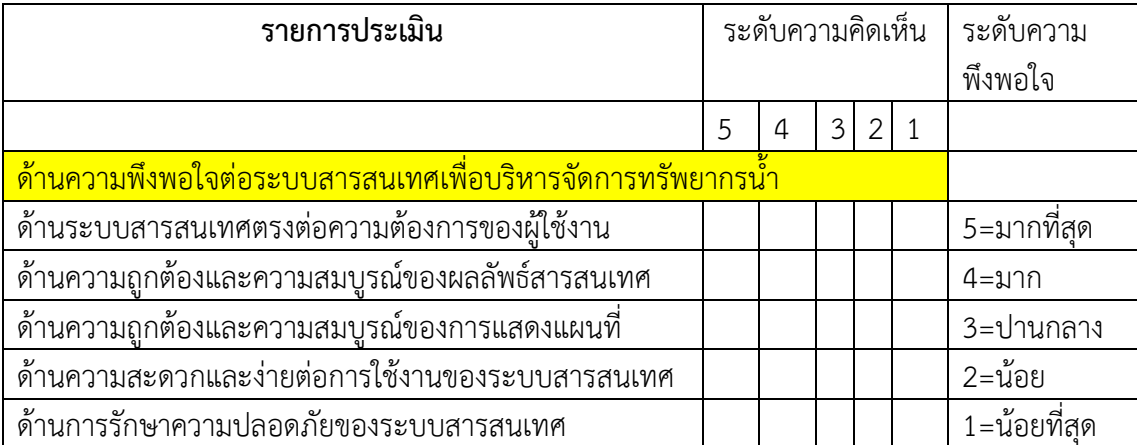

ข้อเสนอแนะ

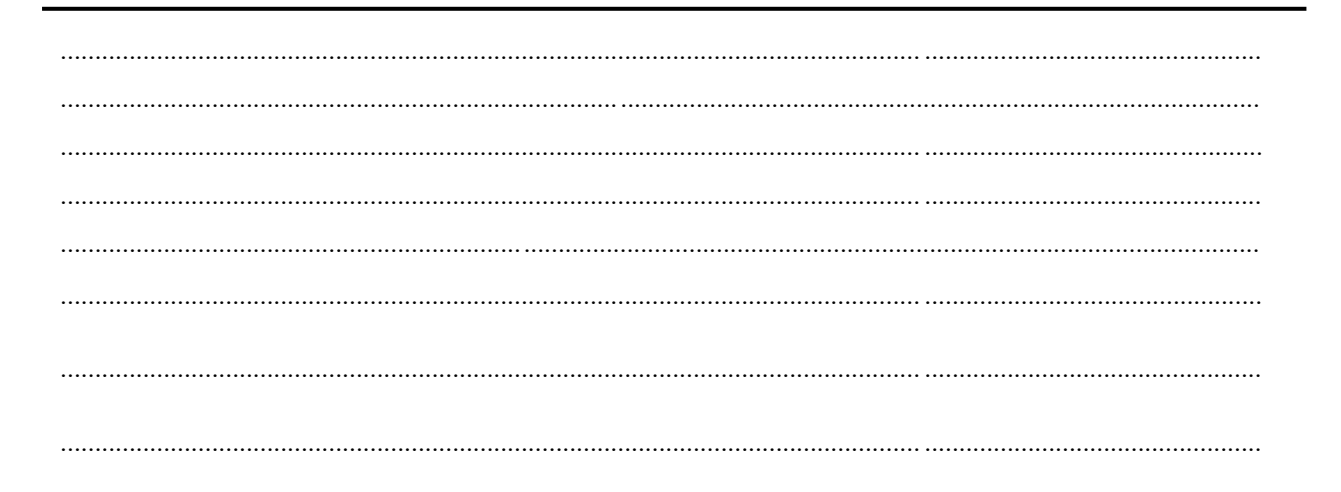